**Adobe Photoshop 2021 Free License Key Download [Latest-2022]**

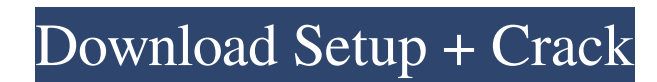

## **Adobe Photoshop 2021 Crack+**

## Camera Raw (It's Not All Raw) Camera Raw is a free image processing plug-in that can be downloaded from Adobe's website. It replaces the far older raw conversion option that used to live with the Adobe \_Capture\_ and \_Photoshop\_ plug-ins. Although Camera Raw has a lot of the same capabilities, it emphasizes the process of \_unrawing\_ an image. Camera Raw can analyze raw files, such as those from a camera, and output a new, properly processed image. It doesn't make sense to use Camera Raw on a raw file or an image that has already been processed.

## **Adobe Photoshop 2021 Crack + Serial Number Full Torrent Free For PC**

This guide will help you to install and use Photoshop Elements to edit or create your own digital images and videos. You'll learn how to use Adobe Photoshop Elements effectively, fix your best image problems, learn how to use Photoshop elements to create editing tutorials, edit your photos using Photoshop elements, and mix your digital camera and computer to extract all kinds of cool effects. Learn Photoshop elements and search with the top

resources on the web (also See Resources) How to install Adobe Photoshop Elements The easiest way to download and install Adobe Photoshop Elements is from their website. To install the software, you'll need to download the installer. Open the downloaded file with your web browser. The following instructions are from the Adobe website. Select Install for a stand-alone application Open the file and follow the instructions on the Adobe website. It will guide you through the install process. Apply the license Agreement 1. Click the Accept button. 2. Click the Done button. 3. Close the software installation window. Open Photoshop Elements 2. Choose the Download option. (A new Window will open). 3. Select the software file from your download location. You'll see that you've now downloaded the software. 4. Wait for the download to be completed. 5. Click Install. Activate Photoshop Elements through the Adobe software Store You can also install Photoshop Elements by going to the Adobe Software store and downloading it. After downloading the software, you have to either import your computer to make the software work, or activate the software. Create or import a Photoshop Elements license: You'll need to import your existing or new Adobe software licenses to create or activate Photoshop Elements. This is explained on the Adobe website. Create a password: You'll also need to enter a password to protect the software. You can follow the instructions on the Adobe website to create a password or let Adobe do it for you. After creating or importing a Photoshop Elements license and/or password, click the Install button. Troubleshoot Photoshop Elements Install errors After activating Photoshop Elements, you'll see the following error window: You'll see an error window like the one below if the error message does not pop up automatically when you try to install Photoshop Elements. Adobe Photoshop Elements is not installed correctly. This could be due to one or more of the following reasons a681f4349e

Q: Physics projectile motion equation and Chebyshev T-F inequality I am trying to solve the projectile problem using the equation  $a*(\cosh\theta*\omega) = g(t)\$ . My question is why do we use  $\theta*\theta = \cos^{-1}(1)(1/2)\$  instead of  $\theta = \arcsin(1/2)\$ ? I know that  $\cos^{-1}(1)(1/2)$  \ge \frac{\pi}{4}\$ using Chebyshev's inequality. I have recently been introduced to the concept of a 'fundamental diagram' (or frontier diagram) and Chebyshev's Inequality. A standard fundamental diagram is of the form  $y = a*x + b\$ . I know that in order for the interval to remain bounded, the slope of the curve must be less than 1. But what does this have to do with the projectile problem and Chebyshev's inequality? I have seen that  $y = m*x + k\$ , where m is the slope of the curve and k is the y-intercept of the curve. The Chebyshev inequality in that context is  $P(a)$ 

Laura Juliana Rita Senghas Laura Juliana Rita Senghas (born September 24, 1984), simply known as Laura Senghas or Juliana Rita Senghas, is an Indonesian actress. She won the best supporting actress for the film A Walk in the Clouds at the 2018 Indonesia Film Festival for her role of Alina, mother of an accused murderer. Early life Laura Juliana Rita Senghas was born on September 24, 1984 in Jakarta, Indonesia. Senghas attended the State University of Jakarta. Career Senghas started her acting career in 2001, her first appearance was in the film Apa yang Ternyata, with the role of Ramita. In 2005, she acted in the film Hanya Cinta. In 2007, she acted in Apokalipsis, the sequel of Hanya Cinta, which became a huge commercial success. In 2008, she acted in the film Ini, and later won the best supporting actress for the film A Walk in the Clouds. Senghas later acted in the films Eight Days of the Condor, Sweet & Sour, and Unikal - Alat & Jenis. She then starred in the film Aksi Prasetosa. Filmography 2015 – Badai Besar (TV Series) 2013 – Angin (TV Series) 2011 – Bangun Setelah Abadi (TV Series) 2010 – Bangun Setelah Abadi 2 2009 – Kembang (TV Series) 2007 – Hanya Cinta 2005 – Apokalipsis References Category:1984 births Category:Living people Category:Indonesian film actresses Category:State University of Jakarta alumni Category:Indonesian television actresses Category:Indonesian television presenters Category:Women television presenters Category:People from Jakarta Category:Women television personalities Category:Indonesian Roman Catholics Category:Actresses from JakartaQ: How to select more than one record from stored procedure? I have a stored procedure which is as below BEGIN SELECT --EXECUTE [dbo].[WebFormsViewer] @v\_ItemCode,

## @v\_ItemName, @v\_LanguageID, @v\_Total, @v\_Average SELECT

**What's New in the?**

4GB RAM OS : Windows 7 or newer CPU : Intel i3-530 @ 2.66GHz or AMD Phenom II X4 965 @ 3.07GHz HDD : 12 GB available space DirectX : DirectX 9.0c Sound : Sound card Network : Broadband Internet connection Gamepad : 2 Buttons and a POV device are required Virtual Reality : Oculus Rift DK1, DK2 or HTC VEAcute myeloid leukemia (AML) is an aggressive hemat

## Related links:

<https://chateaudelacazette.fr/?p=2422> [http://qualispaper.com/wp-content/uploads/2022/06/Photoshop\\_2021\\_Version\\_2243.pdf](http://qualispaper.com/wp-content/uploads/2022/06/Photoshop_2021_Version_2243.pdf) <https://nutramicoro.com/photoshop-2021-version-22-4-crack-mega-torrent-activation-code/> [https://www.careerfirst.lk/sites/default/files/webform/cv/Adobe-Photoshop-2022-Version-230\\_26.pdf](https://www.careerfirst.lk/sites/default/files/webform/cv/Adobe-Photoshop-2022-Version-230_26.pdf) <https://stepmomson.com/wp-content/uploads/2022/06/frangeor.pdf> <https://mandarinrecruitment.com/system/files/webform/jaimari833.pdf> <https://www.energiafocus.it/wp-content/uploads/2022/06/olivadd.pdf> <https://carson.arizona.edu/system/files/webform/athdeu324.pdf> <https://heidylu.com/photoshop-2021-version-22-mem-patch-3264bit-latest/> <http://fritec-doettingen.ch/#!/?p=17653> <http://setewindowblinds.com/?p=21600> <http://www.expo15online.com/advert/adobe-photoshop-2020-version-21-crack-file-only/> [https://www.disputingblog.com/wp-content/uploads/2022/06/Photoshop\\_2021\\_Version\\_222.pdf](https://www.disputingblog.com/wp-content/uploads/2022/06/Photoshop_2021_Version_222.pdf) <https://parupadi.com/wp-content/uploads/2022/07/marbern.pdf> <https://laissezfairevid.com/adobe-photoshop-2021-version-22-0-1-crack-with-serial-number-free-download-3264bit/> <https://organicway-cityvest.dk/photoshop-2022-version-23-1-1-product-key-and-xforce-keygen-win-mac/> <https://homedust.com/photoshop-2021-version-22-0-1-crack-full-version-full-version-free-download-for-windows/> <https://ayusya.in/adobe-photoshop-activation-full-product-key-free-download-x64/> <http://www.hva-concept.com/photoshop-2021-version-22-2-crack-3264bit-final-2022/> <https://aldierefitno.wixsite.com/saubiofitthe/post/photoshop-2020-crack-exe-file-free-download-win-mac-2022-new>